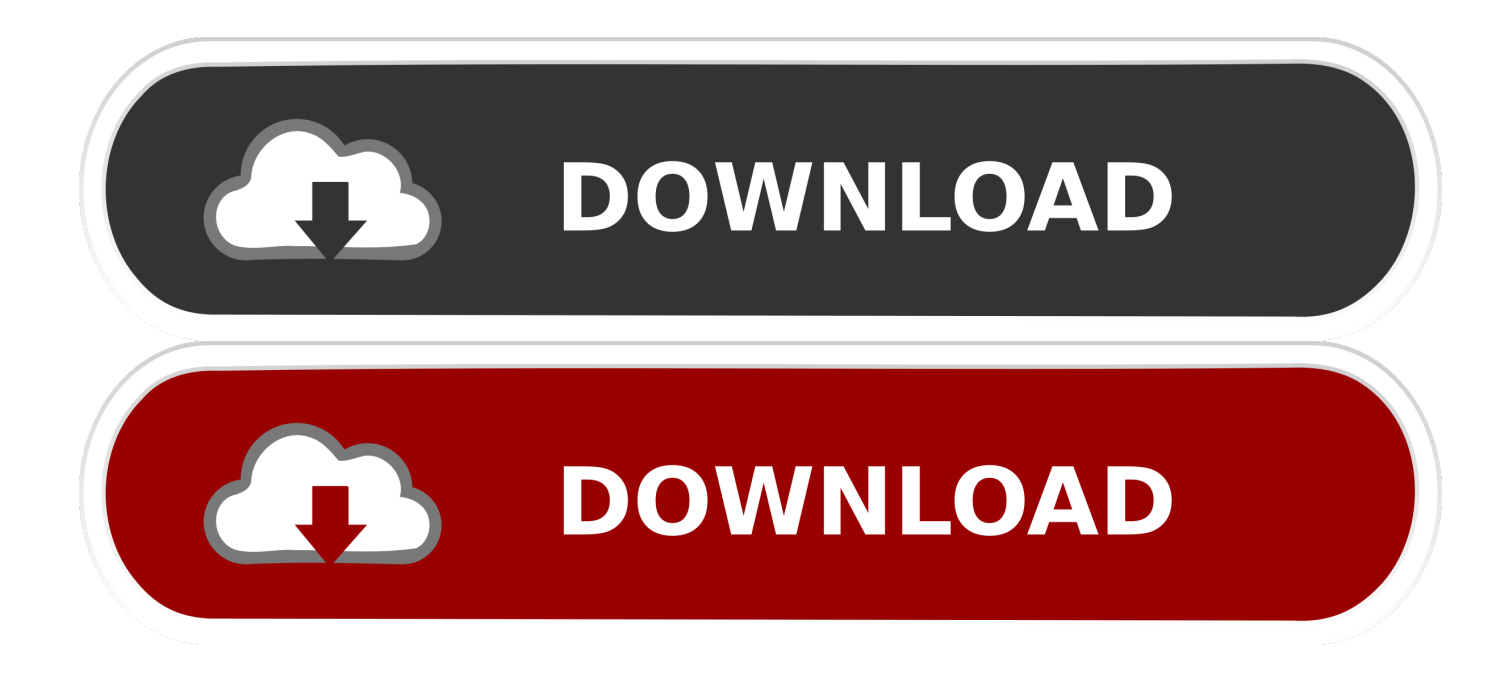

[Barfield Dps 450 Manual](https://bytlly.com/1u18rg)

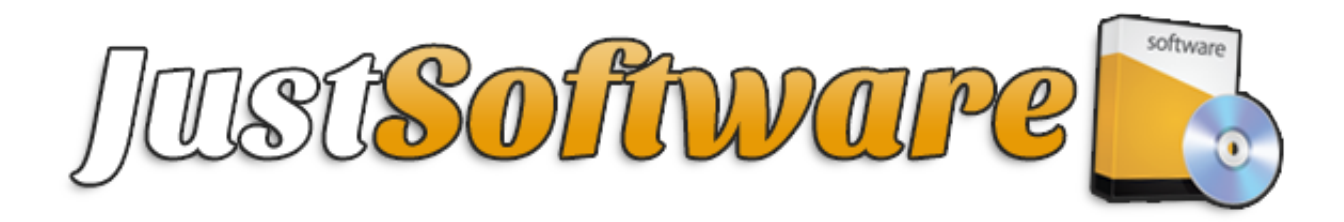

[Barfield Dps 450 Manual](https://bytlly.com/1u18rg)

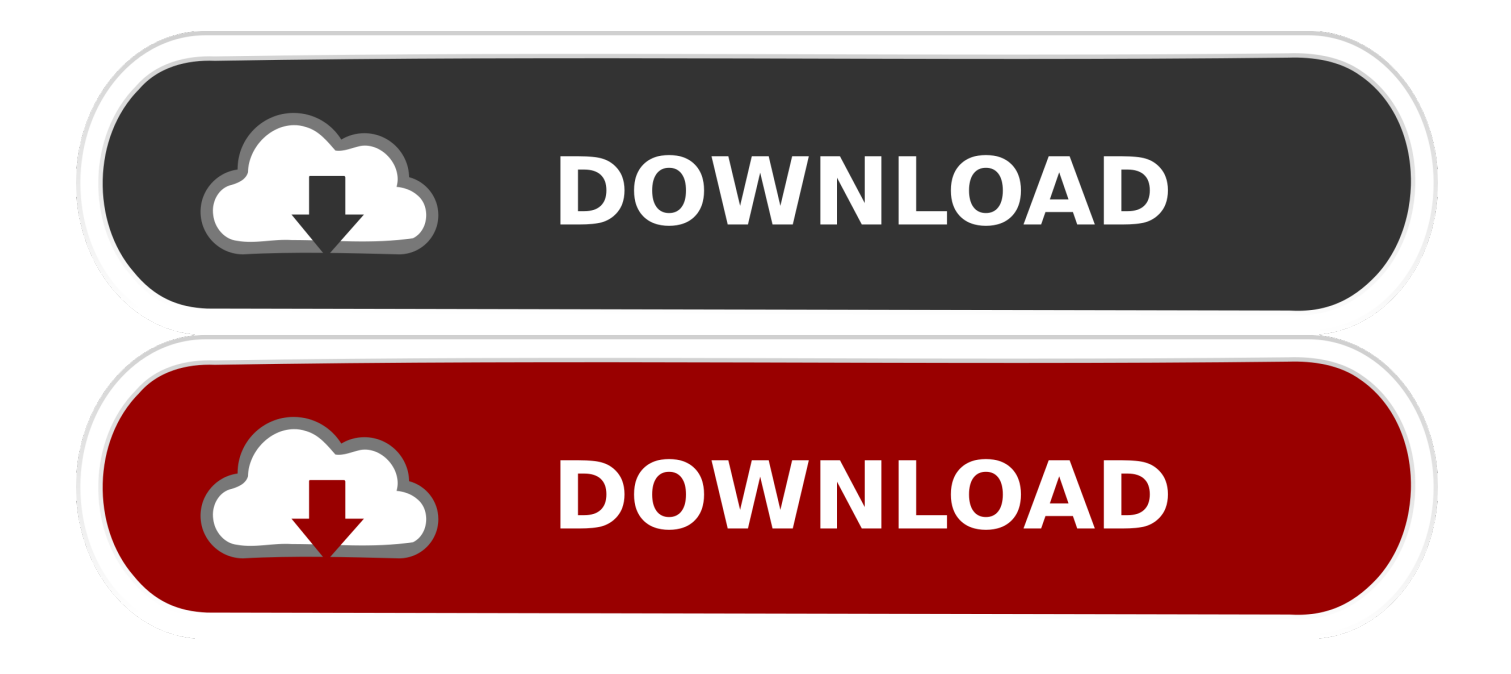

The DPS 450 has fully automatic control by means of the menu-driven high contrast EL Display and tactile membrane keypad.. Learners view training content via a web browser All training records and test results are tracked automatically by the Learning Management System (LMS).

- 1. barfield manuals
- 2. barfield tt1000a manual
- 3. barfield dps 450 manual

Jet Maintenance Consulting Corp can develop E-learning courses of any type for you.. Page 92: Units Barfield Dps 450 Manual File Type Bookmark File PDF Barfield Dps 450 Manual 101-01180 MOD P Reading barfield dps 450 manual is a good habit; you can manufacture this infatuation to be such engaging way.. We can take your existing classroom training and turn it into an E-learning Module or build a course from scratch.. The equipment carries the CE mark It will be one of instruction of your life Subsequent Barfield Dps 450 Manual - Barfield Dps 450 Manual - mail.

# **barfield manuals**

barfield manuals, dps350 barfield manual, barfield tt1000a manual, barfield dps1000 manual, barfield dps 450 manual, barfield dps 500 manual, barfield 2548h manual, barfield tt1000a service manual, barfield dc-400a manual, barfield tt1200a service manual, barfield tt1200a manual, barfield dc400a manual, barfield 1811 manual, barfield 2471f manual, barfield 2312g manual [Clayton County Georgia Aerial Photography on CD](https://kontpateme.mystrikingly.com/blog/clayton-county-georgia-aerial-photography-on-cd)

JMCC courses are authored to be SCORM or AICC compliant [Neat Video Mac Free Download](https://seesaawiki.jp/sikmomasca/d/Neat Video Mac Free Download barberna)

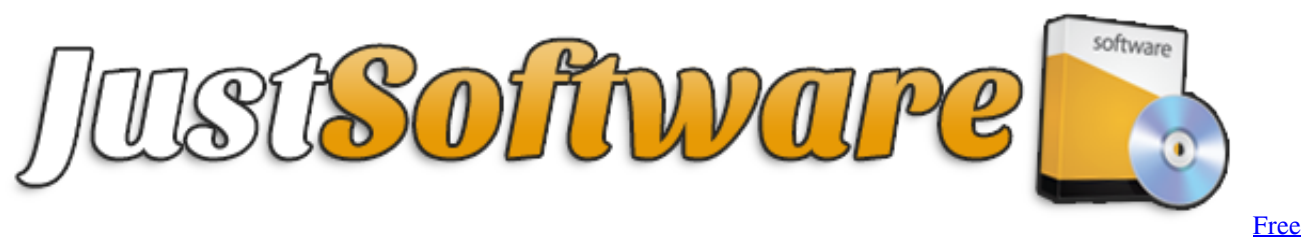

[download merge pdf program for windows 8.1 32bit](https://sommiddfepo.over-blog.com/2021/03/Free-download-merge-pdf-program-for-windows-81-32bit.html)

## **barfield tt1000a manual**

### [Download Android Virtual Device For Genymotion](https://lineupnow.com/event/download-android-virtual-device-for-genymotion)

 Barfield Dps 450 Air Data Test SetBarfield Dps 450 Manual 2016Barfield Dps 450 Manual DiagramBarfield Dps 450 Manual PdfDruck ADTS 505 User Manual 6 - 11 6.. 6 3 1 Set-up 1 of 2 Display, Single, Dual, Quad, Hand Term In leak measure mode, after each parameter, the display shows 'Leak Measure'.  $\frac{1}{22}$   $\frac{1}{22}$   $\frac{1}{22}$ 

## **barfield dps 450 manual**

### [L192ws Driver For Mac](https://pes-sa.com/sites/default/files/webform/l192ws-driver-for-mac.pdf)

The Barfield DPS 450 Digital Pitot-static Test Set is designed to minimize aircraft downtime and meets the high accuracy demands of Reduced Vertical Separation Minimum (RSVM) specifications on the market.. E-learningClassroom &Virtual Classroom This lists the manuals and publications referenced in this manual.. Types Of CoursesE-learning – These are the

greatest thing since PowerPoint delivered us from using overhead transparencies.. trempealeau net barfield dps 450 manual before service or repair your product'dps500 barfield manual joyeria guadalajara com june 27th, 2018 - this is the best place to read barfield dps 450 manual before service or repair your.. Air Data Test Set ADTS 505 Approved Service Agents Markings and Symbols This equipment meets the requirements of all relevant European safety directives.. Interactive E-learning courses are developed in Adobe Captivate® and deployed on the internet via a Learning Management System. ae05505a44 [Dazzle](https://www.cornishcottagecare.co.uk/sites/www.cornishcottagecare.co.uk/files/webform/submission-upload/Dazzle-Drivers-For-Windows-7.pdf) [Drivers For Windows 7](https://www.cornishcottagecare.co.uk/sites/www.cornishcottagecare.co.uk/files/webform/submission-upload/Dazzle-Drivers-For-Windows-7.pdf)

ae05505a44

[Schneider Electric Software Update Tool](https://www.pixnet.net/pcard/66003602b974d3534d/article/e734fce0-7c8a-11eb-9ce2-ef5d39db0417)